# RMA+ and RMA++ using the RefPlus package

Kai-Ming Chang, Chris Harbron, Marie C South kaiming@kfsyscc.org Chris.Harbron@astrazeneca.com Marie.C.South@astrazeneca.com

Dec 23, 2008

#### Abstract

In this vignette, we introduce the ideas behind Extrapolation Strategy(RMA+) and Extrapolation Averaging (RMA++) methods, and give examples of using the functions in this package.

## 1 Introduction

The Extrapolation Strategy and Extrapolation Averaging are Affymetrix GeneChip microarray data pre-processing methods proposed by Goldstein (2006). These methods were independently developed by Chang, Harbron and South (2006), termed RMA+ and RMA++. Katz et al. (2006) also independently developed the RMA+ method, termed refRMA. This vignette will use the "RMA+" and "RMA++" nomenclature for these algorithms. RMA+ is an extension to the RMA algorithm by Irizarry et al. (2004), and RMA++ is a further extension based on the RMA+ method.

The RMA+ algorithm calculates the microarray intensities using a pre-stored RMA model trained on a reference microarray set (can be standard reference microarrays, microarrays from an independent study, or an incomplete set of microarrays in a study). RMA+ measurements of a microarray can be considered as an approximation to the RMA measurements of this microarray when the microarray is RMAed with the reference set microarrays in one batch.

RMA++ measurements of a microarray are the average of multiple RMA+ measurements of a microarray based on several reference sets. If the reference sets cover more information of the microarrays to be pre-processed than a single reference set does, the RMA++ measurements will provide a better approximation to the RMA measurements.

#### 2 RMA+

RMA+ procedure:

1. Fit the RMA model on the reference set and store the normalizing quantiles and the estimated probe effects;

- 2. Background correct the probe intensities of the microarrays to be preprocessed;
- 3. Normalize the background-corrected probe intensities to the normalizing quantiles (reference quantiles);
- 4. Derive the probeset intensity using the estimated probe effects and normalized background-corrected probe intensity data.

Step 1 can be done using the rma.para function in the package. The normalizing quantiles and the estimated probe effects are returned. Step 2-4 can be done using the rmaplus function.

Both functions provide an option of skipping the background correction step. In this case, the microarrays can be background-corrected independently.

## 3 RMA++

RMA++procedure

- 1. Fit multiple RMA models on several reference sets and store the normalizing quantiles and the estimated probe effects of these reference sets;
- 2. Calculate the RMA+ measurements of the microarrays of interest for each reference set;
- 3. Average multiple RMA+ measurements of the microarray based on these reference sets.

# 4 Example

#### 4.1 RMA+

The Dilution dataset in the affydata package consists of 4 microarray samples.

```
> ##Use Dilution in affydata package
> library(RefPlus)
```

> library(affydata)

```
Package LibPath Item [1,] "affydata" "/home/biocbuild/bbs-3.16-bioc/R/library" "Dilution"
```

Title
[1,] "AffyBatch instance Dilution"

```
> data(Dilution)
```

> sampleNames(Dilution)

```
[1] "20A" "20B" "10A" "10B"
```

Firstly, we calculate the RMA measurements of the 4 microarays Ex0:

```
> ##Calculate RMA intensities using the rma function.
```

<sup>&</sup>gt; Ex0<-exprs(rma(Dilution))</pre>

Background correcting Normalizing Calculating Expression

Secondly, we form a reference set using the first 3 samples and derive the reference quantiles and the reference probe effects:

```
> ##Background correct, estimate the probe effects, and calculate the
```

- > ##RMA intensities using rma.para function.
- > Para<-rma.para(Dilution[,1:3],bg=TRUE,exp=TRUE)</pre>
- > Ex1 <- Para[[3]]

Then, we calculate the RMA+ measurements of all microarrays Ex2. Figure 1 compares the RMA measurements and the RMA+ measurements of these 4 microarrays.

```
> ##Calculate the RMA+ intensity using rmaplus function.
```

> Ex2 <- rmaplus(Dilution, rmapara=Para, bg = TRUE)

Use rmapara.

#### 4.2 RMA++

Now, we form another reference set using the 2-4 samples and calculate a new set of RMA+ measurements Ex3.

```
> Para2 <- rma.para(Dilution[,2:4],bg=TRUE,exp=TRUE)</pre>
```

> Ex3 <- rmaplus(Dilution, rmapara=Para2, bg = TRUE)

Use rmapara.

We can then obtain a set of RMA++ measurements by averaging these two sets of RMA+ measurements Ex4. Figure 2 compares the RMA measurements and the RMA++ measurements of these 4 microarrays.

```
> Ex4 <- (Ex2+Ex3)/2
```

```
> par(mfrow=c(2,2))
> plot(Ex0[,1],Ex2[,1],pch=".",main=sampleNames(Dilution)[1])
> plot(Ex0[,2],Ex2[,2],pch=".",main=sampleNames(Dilution)[2])
> plot(Ex0[,3],Ex2[,3],pch=".",main=sampleNames(Dilution)[3])
> plot(Ex0[,4],Ex2[,4],pch=".",main=sampleNames(Dilution)[4])
```

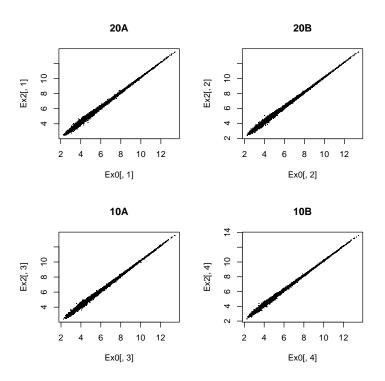

Figure 1: RMA (Ex0) vs. RMA+ (Ex2).

```
> par(mfrow=c(2,2))
> plot(Ex0[,1],Ex4[,1],pch=".",main=sampleNames(Dilution)[1])
> plot(Ex0[,2],Ex4[,2],pch=".",main=sampleNames(Dilution)[2])
> plot(Ex0[,3],Ex4[,3],pch=".",main=sampleNames(Dilution)[3])
> plot(Ex0[,4],Ex4[,4],pch=".",main=sampleNames(Dilution)[4])
```

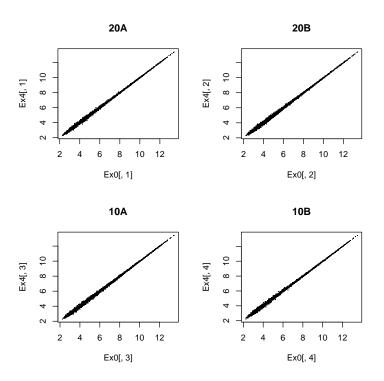

Figure 2: RMA (Ex0) vs. RMA++ (Ex4).

The root mean squares differences (RMSD) between  ${\tt RMA}$  measurements and 2  ${\tt RMA+}$  measurements, are

```
> sqrt(mean((Ex0-Ex2)^2))
[1] 0.2138337
> sqrt(mean((Ex0-Ex3)^2))
[1] 0.228387
and the RMSD between RMA measurements and RMA++ measurements is
> sqrt(mean((Ex0-Ex4)^2))
[1] 0.06549345
```

We can see that the RMA++ measurements can provide a better approximation to the RMA measurements, which is consistant with the comparison between figure 1 and figure 2.

## References

- Chang, K.M., Harbron, C., South, M.C. (2006) "An Exploration of Extensions to the RMA Algorithm," Available with the RefPlus package.
- Goldstein, D.R. "Partition Resampling and Exploration Averaging: Approximation Methods for Quantifying Gene Expression in Large Numbers of Short Oligonucleotide Arrays," *Bioinformatics*, 22, 2364-2372.
- Harbron, C., Chang, K.M., South, M.C. (2007) "RefPlus: an R package extending the RMA Algorithm," *Bioinformatics*, 23, 2493-2494.
- Irizarry, R.A., Hobbs, B., Collin, F., Beazer-Barclay, Y.D., Antonellis, K.J., Scherf, U. and Speed, T.P. (2003) "Exploration, Normalization, and Summaries of High density Oligonucleotide Array Probe Level Data," *Biostatistics*, 4, 249-264.
- Katz,S., Irizarry,R.A., Lin,X., Tripputi,M., Porter,M. (2006) "A Summarization Approach for Affymetrix GeneChip Data Using a Reference Training Set from a Large, Biologically Diverse Database," BMC Bioinformatics, 7, 464.